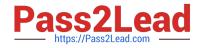

# C\_TSCM62\_67<sup>Q&As</sup>

SAP Certified Application Associate - Sales and Distribution, ERP 6.0 EhP7

## Pass SAP C\_TSCM62\_67 Exam with 100% Guarantee

Free Download Real Questions & Answers **PDF** and **VCE** file from:

https://www.pass2lead.com/c\_tscm62\_67.html

### 100% Passing Guarantee 100% Money Back Assurance

Following Questions and Answers are all new published by SAP Official Exam Center

Instant Download After Purchase

- 100% Money Back Guarantee
- 😳 365 Days Free Update
- 800,000+ Satisfied Customers

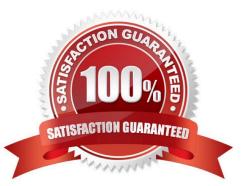

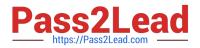

#### **QUESTION 1**

Which of the following enable the processing of a delivery? (Choose two)

- A. The items in a delivery are processed using various shipping points.
- B. Each delivery has a unique ship-to party.
- C. The shipping point is determined for each sales order item.
- D. The valid route is determined in the order header.

Correct Answer: BC

#### **QUESTION 2**

What does the Schedule Line configuration control? (Choose three.)

- A. Movement type
- B. Availability check
- C. Transfer of requirements
- D. Returns
- E. Delivery group
- Correct Answer: ABC

#### **QUESTION 3**

Which SAP NetWeaver component realizes cross-system application processes?

- A. SAP Exchange Infrastructure (SAP XI) / SAP Process Integration (SAP PI)
- B. SAP Enterprise Portal (SAP EP)
- C. SAP Master Data Management (SAP MDM)
- D. SAP Business Warehouse (SAP BW)

Correct Answer: A

#### **QUESTION 4**

Your company wants to have a new condition record for freight costs. The condition type should consider the gross weight of all the order items and handle the following scale:

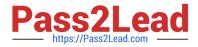

From 0 kg - 8 EUR From 1 kg - 12 EUR From 5 kg - 16 EUR From 10 kg - 20 EUR

Which of the following do you have to configure in the condition type to meet this requirement? (Choose two)

- A. Set the Exclusion indicator to net price.
- B. Set the calculation type to fixed amount.
- C. Select the Header condition checkbox.
- D. Select the Group condition checkbox.

Correct Answer: BD

#### **QUESTION 5**

An outbound delivery is NOT to be created if a particular field in the item level of a sales order is not maintained.

How do you achieve this?

- A. Assign a specific delivery block in the incompletion procedure of the relevant item category.
- B. Assign a corresponding delivery type in the incompletion procedure of the relevant item category.
- C. Adjust the item category determination to find an item category that is NOT relevant for delivery.
- D. Assign a corresponding status group to the field in the incompletion procedure of the item category.

Correct Answer: D

<u>C TSCM62 67 PDF Dumps</u> <u>C TSCM62 67 Practice</u> <u>C TSCM62 67 Study Guide</u> <u>Test</u>